### **Student Leadership Program Summary**

This tutorial is designed for eligible  $7<sup>th</sup>$  and  $8<sup>th</sup>$  grade middle school students aspiring to participate in the Student Leadership Program that offers positions such as office workers, teacher's assistants, library assistants, and peer tutors as their elective. Once screened for eligibility, students then will complete the tutorial (initial training) to understand the importance of leadership and the rigorous expectations of the program.

Student objectives:

- (1) Explain what it means to be a good leader and list their tasks, expectations, and grading criteria.
- (2) Review the nine essential character traits expected from a good leader.
- (3) Be prepared with an idea for their mandatory service-learning project.
- (4) Independently follow directions, practice taking notes while reading, review information from an interactive tutorial, and seek help if they need clarification.

The student will be assessed using a quiz that provides a feedback summary for error analysis. The tutorial's interactivity and self-paced nature will help students independently learn or review information. The quiz summary will help the student as well as the program supervisor examine and evaluate areas that need further clarification or teaching.

Once the tutorial is developed and implemented, it will run at minimal cost, while the old method of direct teaching required between 30 minutes – 1 hour of the program supervisor's time per student.

Storyboard Number: T1 Program Name: Student Leadership Program Tutorial Author: Anonymous Date: 3/17/2010

## **Comments**

# **Student Leadership Program**

# **Tutorial**

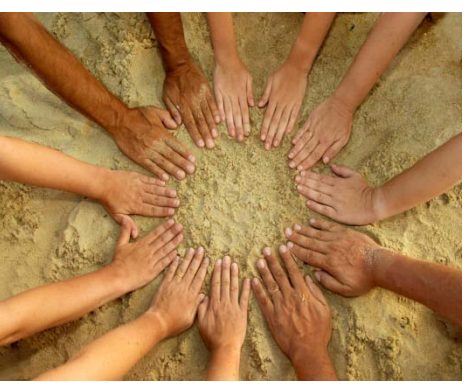

This self-paced interactive tutorial will provide detailed information on the role of a student leader on campus and a review of important character traits you need to possess to be a successful citizen and leader. Please click on the arrow when you are ready to start  $\rightarrow$ 

- Display heading in 24 point Arial bold (black), red font where indicated.
- Keep white background throughout the demo.
- Use rectangular borders for headings with a light blue background for all 10 screens.
- Display introduction in 18 point Arial.
- All images were taken from Word 2007 clip art . Please cut and paste from powerpoint.
- The  $\rightarrow$  will lead to board T2.

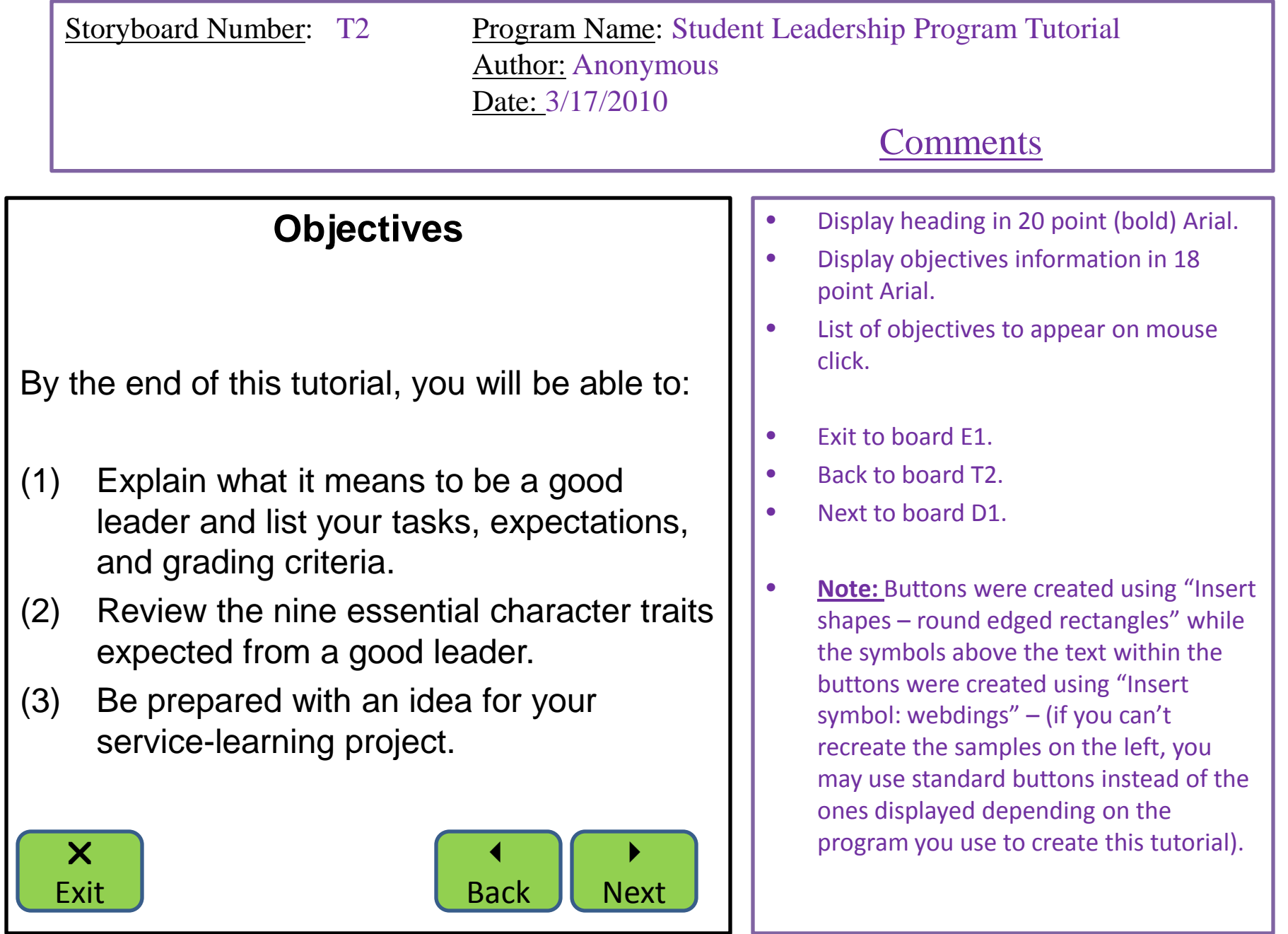

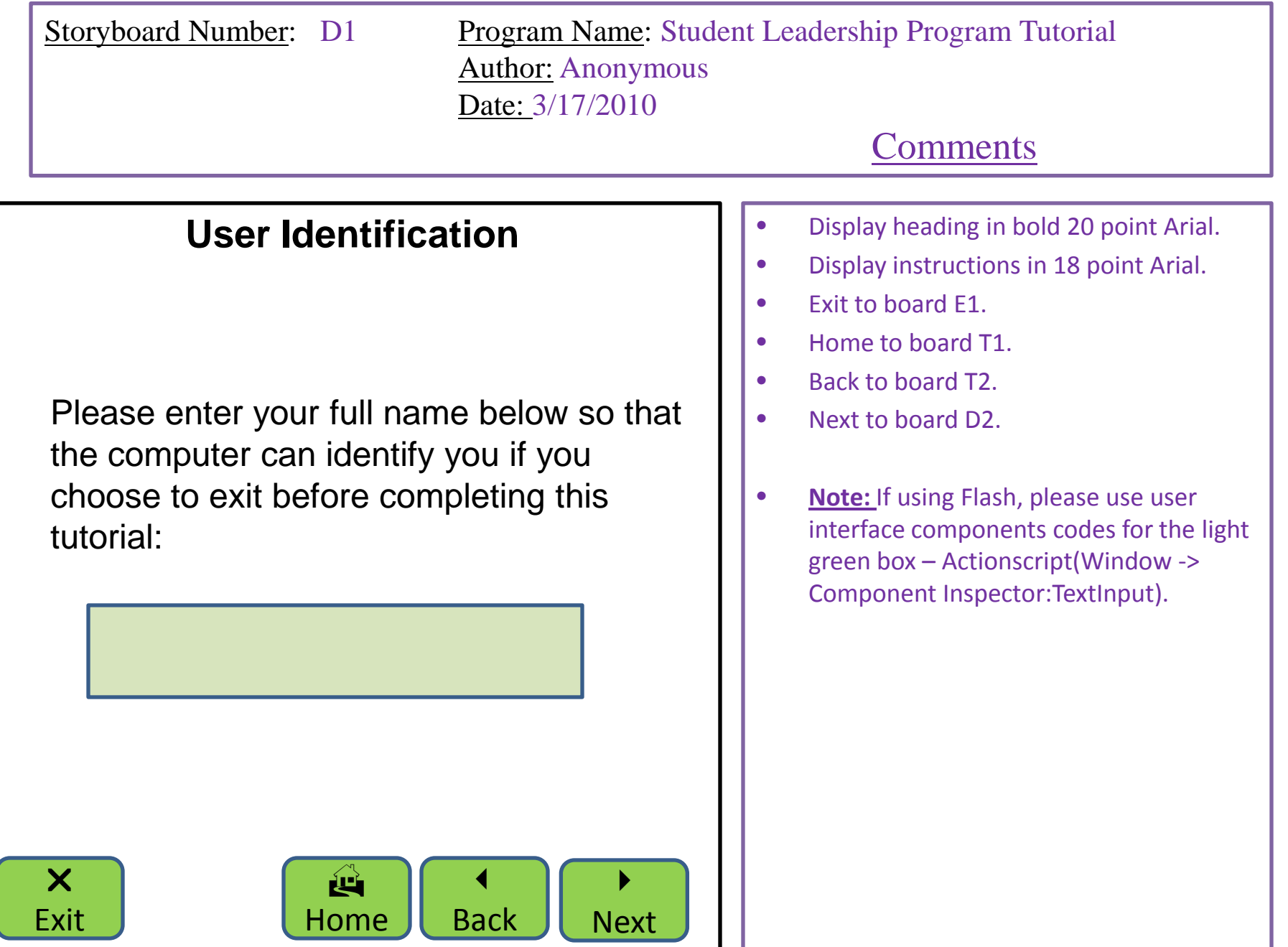

Storyboard Number: D2 Program Name: Student Leadership Program Tutorial Author: Anonymous Date: 3/17/2010

# **Comments**

# **Directions**

- This tutorial is divided into three categories:
	- (1) Policies and Procedures
	- (2) Character Traits

X

Exit

- (3) Mandatory Project
- Please review the information provided in all three categories before proceeding to take the open book quiz.
- You will qualify for a student leadership position (Office Worker, Teacher's Assistant, Library Assistant, or Peer Tutor) if you score 80% or above on the quiz.
- You may take notes and use them while attempting the quiz.
- You can click on  $\left[\begin{array}{cc} H_{\text{e}} & H_{\text{e}} \end{array}\right]$  from anywhere in the tutorial if you wish to come back to this screen. ? Help

Home

é.  $\blacktriangleleft$  $\blacktriangleright$ 

Back

**Next** 

- Display heading in bold 22 point Arial.
- Display instructions in 14 point Arial (black). And important, key information in red color where indicated.
- Every bullet should appear on mouse click.
- Exit to board E1.
- Home to board T1.
- Back to board D1.
- Next to board T3.

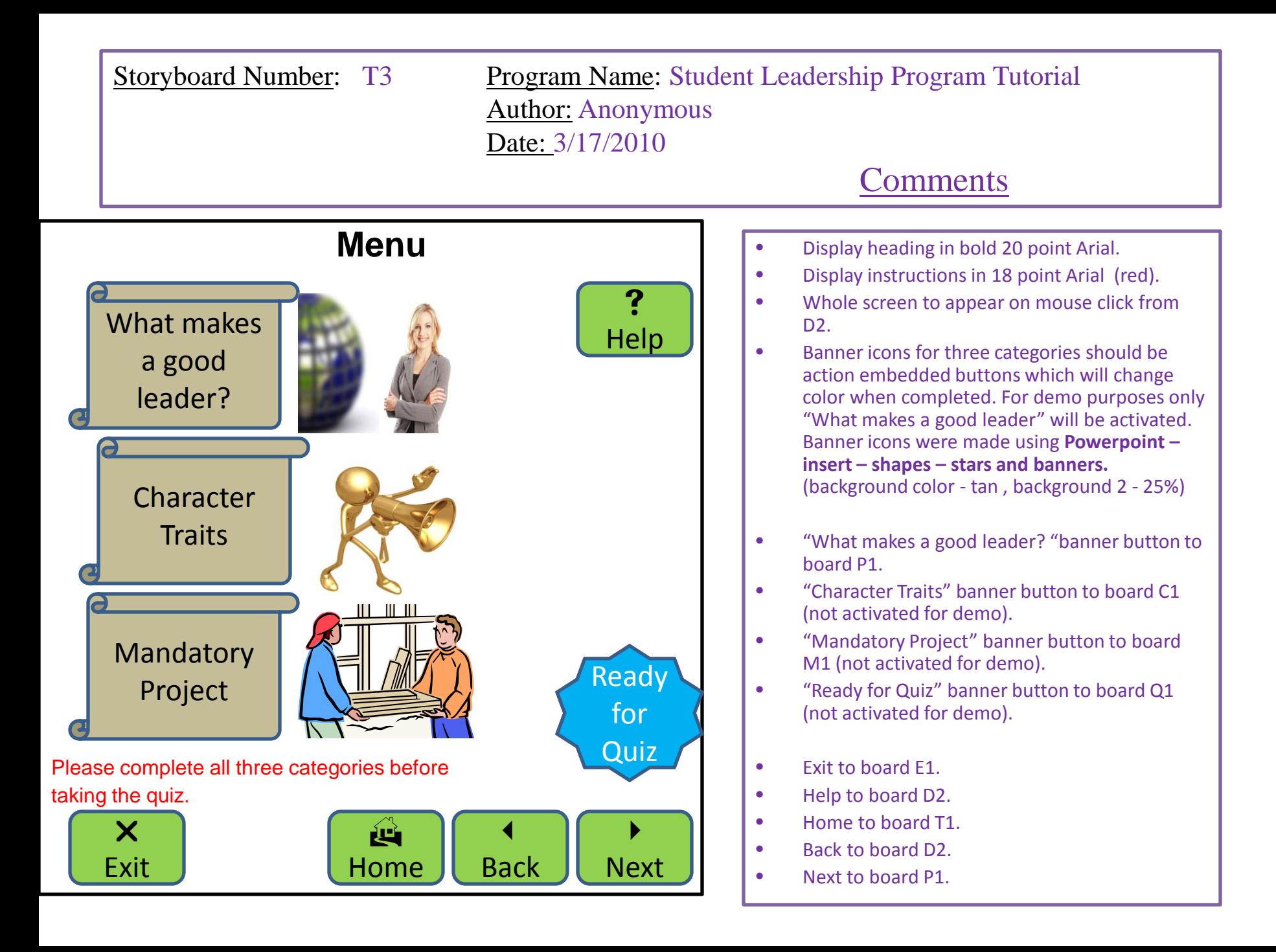

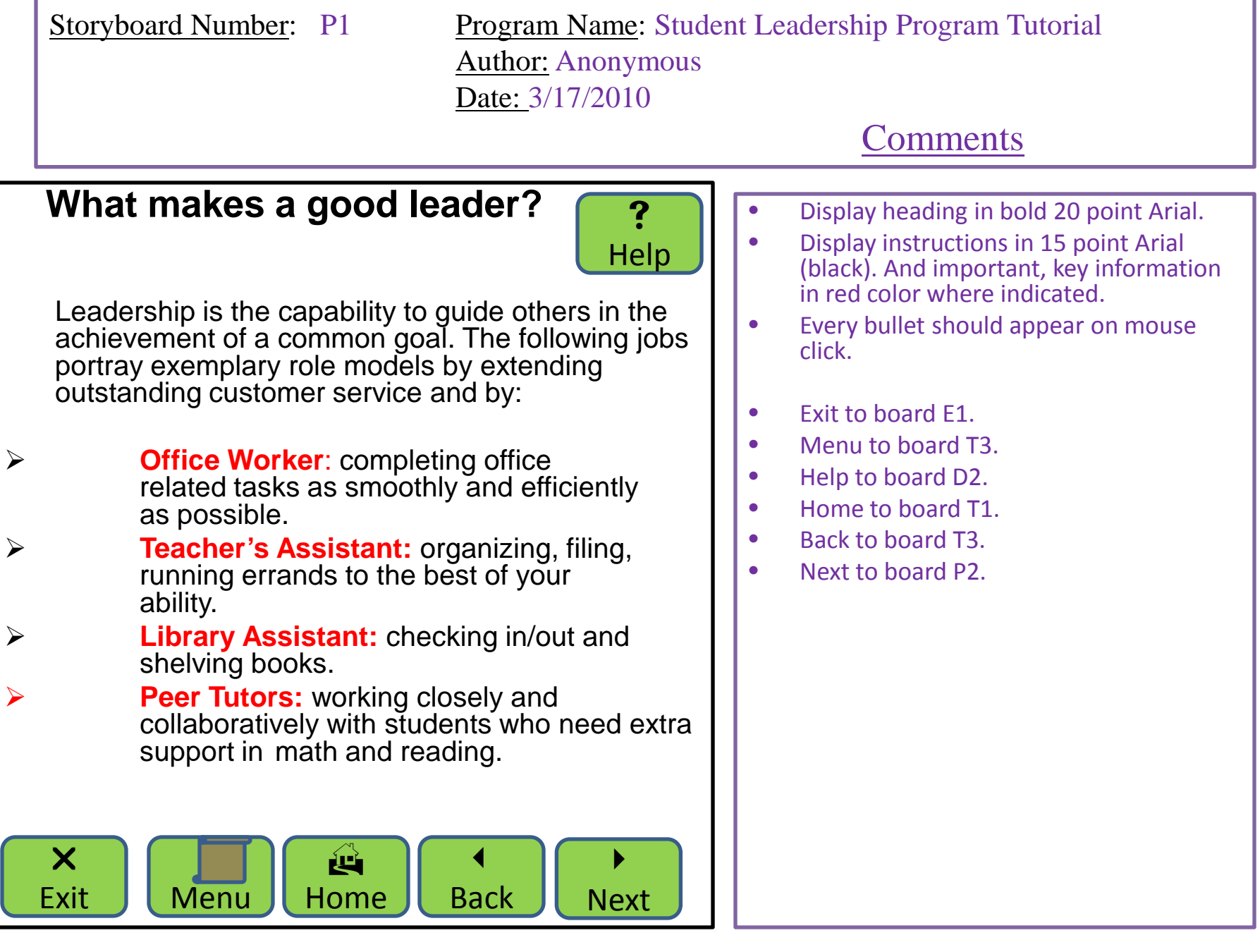

Storyboard Number: P2 Program Name: Student Leadership Program Tutorial Author: Anonymous Date: 3/17/2010

### **Comments**

**Job Description & Expectations**

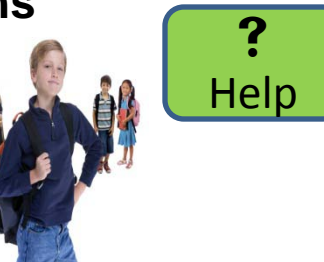

- •Report to your teacher on time everyday.
- •Run errands regularly and swiftly.
- Efficiently complete clerical tasks such as count, staple, collate etc.
- Resourcefully assist new students by conducting an orientation and campus tour.
- •Create dynamic and analytical multi-media presentations when required.
- •Display exemplary behavior at all times.
- •Request help as soon as you experience academic or social challenges.
- Methodically read leadership articles as assigned and post monthly responses to an online discussion board (parent permission required to set up email account and "moodle" access).
- •Complete a meticulously thought-out mandatory service-learning project (details will be provided to you in the third category of this tutorial).
	- $\bm{\times}$ Exit Menu ÈË Home  $\blacktriangleleft$ Back  $\blacktriangleright$ Next
- Display heading in bold 20 point Arial.
- Display instructions in 14 point Arial (black). And important, key information in red color where indicated.
- Every bullet should appear on mouse click.
- Exit to board E1.
- Menu to board T3.
- Help to board D2.
- Home to board T1.
- Back to board P1.
- Next to board P3.

Storyboard Number: P3 Program Name: Student Leadership Program Tutorial Author: Anonymous Date: 3/17/2010

## **Comments**

### **Grading Policy and Contract**

### You will be graded on:

- (1) Job performance.
- (2) Progress towards project.
- (3) Customer (visitors, staff, parents, and students) service.
- (4) Monthly discussion contributions.

### You will be placed on probation (4 weeks) if the following occurs:

- (1) More than 3 unexcused absences.
- (2) Ds or Fs on your progress report or report card.
- (3) More than two complaints from adults.

If there is no improvement in attendance, grades, or citizenship, you will be dropped from the program.

### You will also be dropped from the program if you:

Receive disciplinary action such as a high level referral or suspension. You may apply after 8 weeks from offense date and if you maintain a clean discipline record thereafter.

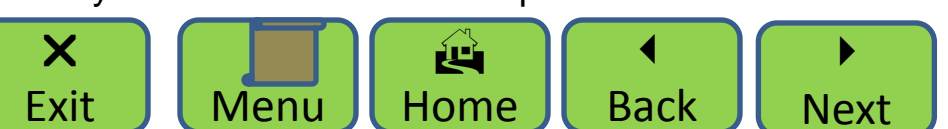

- Display heading in bold 20 point Arial.
- Display instructions in 14 point Arial (black). And important, key information in red color where indicated.
- Every new sentence should appear on mouse click.
- Exit to board E1.
- Menu to board T3
- Help to board D2.
- Home to board T1.
- Back to board P2.
- Next to board P4.

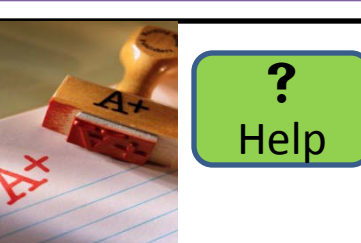

Storyboard Number: P4 Program Name: Student Leadership Program Tutorial Author: Anonymous Date: 3/17/2010

### **Comments**

# **Scenarios**

Nora had to look after her sick brother so she stayed home for a few days. She

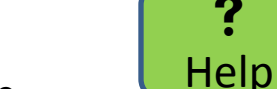

 $\ddot{\mathbf{?}}$ 

missed a few tests so she received a D in Science and an F in Algebra. What will happen to her leadership

position as library assistant?

**Answer:** She will be placed on probation for four weeks, assigned to a review tutorial and study island assignments, and parent(s) will be notified. If her grades don't improve by week 5, she will be dropped from the program.

Nick had a bad morning at home. Later in the day he was rude to his Reading teacher who assigned him detention for his disrespectful attitude. What will happen to his leadership position as peer tutor?

**Answer:** He will be expected to seek one-on-one counseling, practice open communication with his Reading teacher, and repair his relationship with her. His position will not be directly effected.

d

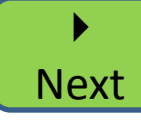

 $\boldsymbol{\mathsf{X}}$ 

**Fxit** 

Clicking on the Next button will take you back to the menu, where you can start on "Character Traits"

> ÈË Home  $\blacktriangleleft$ Back

- Display heading in bold 18 point Arial.
- Display instructions in 14 point Arial (black). And important, key information in red color where indicated.
- Every scenario and answer should appear on mouse click.
- Exit to board E1.
- Menu to board T3.
- Help to board D2.
- Home to board T1.
- Back to board P3.
- Next to board T3.

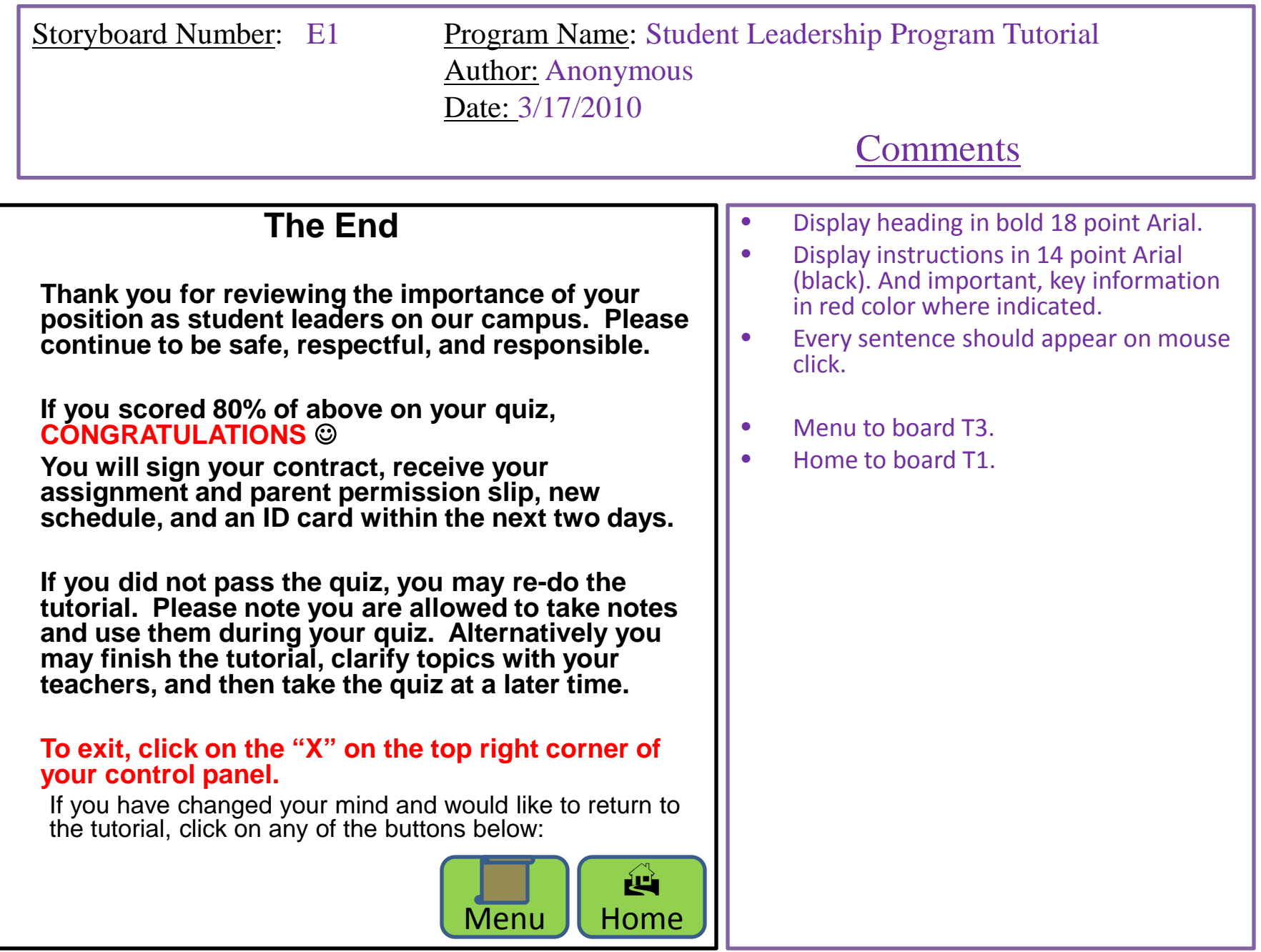

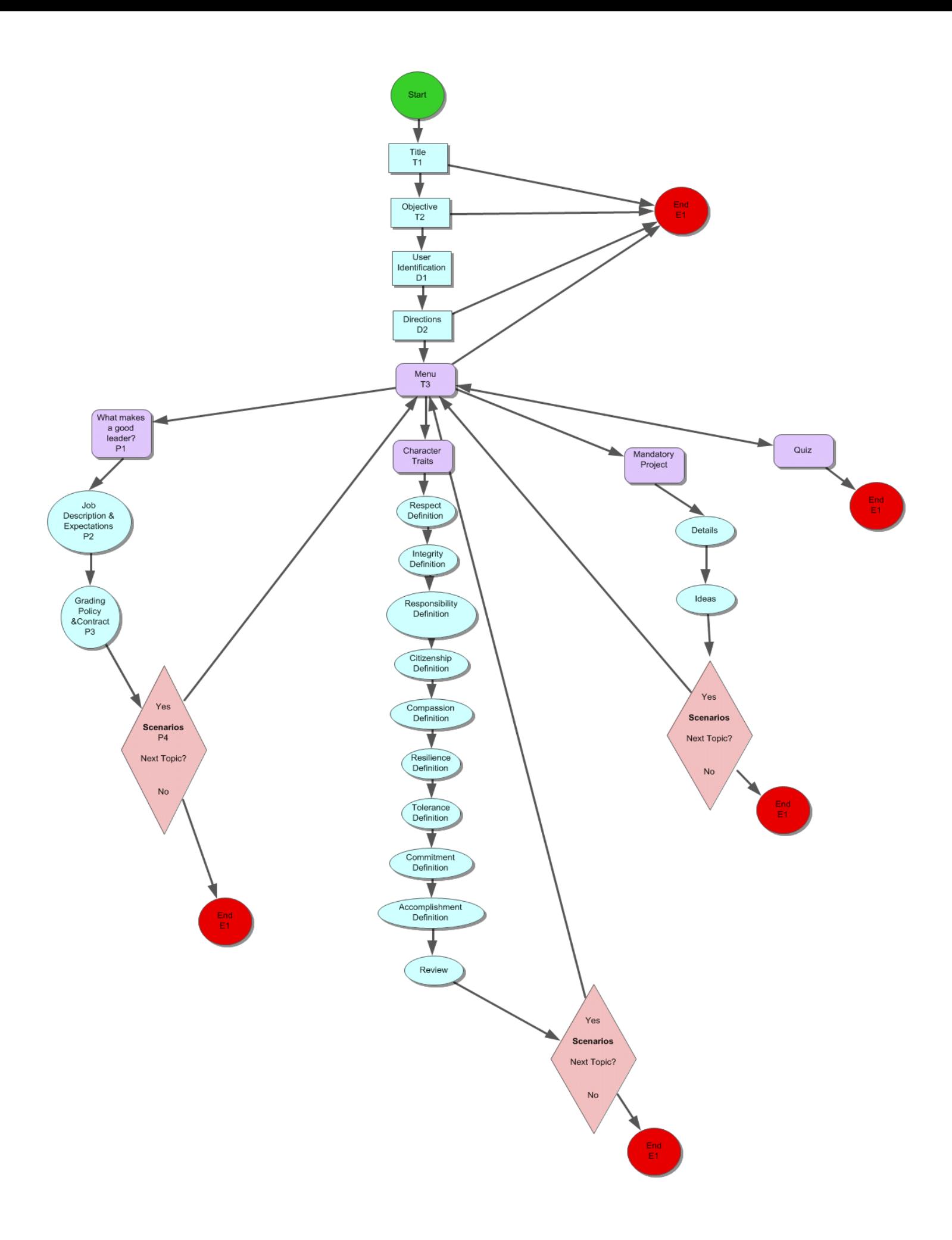